AutoCAD Crack Free Download [Mac/Win] [April-2022]

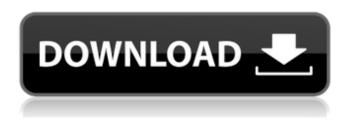

#### AutoCAD Crack + With Product Key [Win/Mac]

AutoCAD 2017 AutoCAD is best known for its highly sophisticated design-and-drafting capabilities. However, it also has many other important applications, such as GIS (geographic information systems) support, object-oriented workbenches, enterprise resource planning (ERP), and data management. AutoCAD also has long been a leading tool for architects, engineers, and other professionals in construction management. According to a 2015 survey by the Design Management Institute (DMInst), AutoCAD has remained the top-ranked commercial product in the U.S. market since 2001. Learn how to use the AutoCAD user interface (UI) AutoCAD 2017 features a clean UI (user interface), which is based on an organization structure that groups objects into layers. Basic Layers In AutoCAD 2017, each object is stored in a single layer, called a base layer. You can create and modify the appearance and properties of your objects on a layer-by-layer basis. The layers shown in the following illustration are the basic or default layers for a drawing. The Layers and Viewport properties The following illustration shows the Layers and Viewport properties for a drawing. When you open a drawing, the default view is the default or active view, which is shown in the illustration. The default view, or active view, has four windows. The bottom left window displays the base layer of the drawing. The base layer is the first layer that is visible if you open a drawing and turn on the Layers panel. If you don't have any layers visible, the entire drawing is displayed on the base layer. When you open a drawing and view the Layer panel, you can turn on and off individual layers. Each layer is named to show its position in the z-axis (vertical) and x-axis (horizontal) direction. For example, the Layer named "Layer 1" is the first layer in the x-axis and zaxis direction. The two side windows show the active layers, which are the layers that are currently visible on the screen. The number next to the name of each layer indicates its position in the z-axis. If you turn off the Layers panel and open the default view, the base layer is active. The two top windows, shown on the left, display the extended layers. Extended layers are layers that are linked

### **AutoCAD Activation Code With Keygen**

Since the first release of AutoCAD Serial Key in 1984, it has had a number of applications, including the Autodesk® Vault®, the Autodesk® Application Manager, and the Autodesk® AutoCAD Full Crack® Direct Marketing System. In 1999 Autodesk acquired the office products and graphics software company Corel®. Corel had built the AutoCAD R14 release to interface with the Corel® PageMaker, including the ability to automatically open Corel® PageMaker documents, lay them out,

1/4

and print them from within AutoCAD. Since the first release of AutoCAD in 1984, it has had a number of applications, including the Autodesk® Vault®, the Autodesk® Application Manager, and the Autodesk® Autocad® Direct Marketing System. In 1999 Autodesk acquired the office products and graphics software company Corel®. Corel had built the AutoCAD R14 release to interface with the Corel® PageMaker, including the ability to automatically open Corel® PageMaker documents, lay them out, and print them from within AutoCAD. In 1995, Autodesk first introduced its visual lisp language, an extension to the AutoLISP language, to facilitate an integrated solution to e-learning and multimedia authoring, and is one of the fastest growing programming languages in the world. Visual LISP supports a wide variety of operations and interaction techniques and provides a powerful high-level programming language for animation, interaction, content management, production and distribution. Autodesk AutoCAD is a computer-aided design (CAD) software suite, which began as a program for rendering and editing drawings and diagrams. AutoCAD started as the first product in the architecture of the Digital Project Management business unit, which is now Autodesk. AutoCAD is distributed under the GNU Public License (GPL) and is free software. Software updates Software updates are released periodically for the standard version of AutoCAD. New or updated release types (including AutoCAD Architecture, AutoCAD Electrical, AutoCAD Civil 3D, and AutoCAD Certification) of AutoCAD are also available on an ongoing basis. When a new AutoCAD release is released, the AutoCAD application or a subscription to the Autodesk Exchange Apps program may be required. Trademarks Autodesk, Inc. uses a portfolio of registered trademarks that include Autodesk, AutoCAD ca3bfb1094

2/4

## **AutoCAD Crack + With Product Key Free [Updated]**

Import the file "Infix.prc" Open the map database, from the file Explorer. Search for "Infix" in the database (if there is a database, you can skip this step) Click on the Infix file, and click on the import button. Press CTRL + S Next time you open Autocad, the tool will be automatically updated. Change your map project directory In the import window you may see that there are some imports I would recommend to manually add the library, to your map project, in the following way: In the import window 1) Import 2) Add 3) Add: Location 4) Advanced 5) Select: Libraries 6) Library: 7) AutoCAD/Map3D/DWG 8) Locate the file with your Infix.prc (if it is located on the same disk than the map project) 9) Select this file 10) Press CTRL + S to save the imports. Supported Libraries: ----- - AutoCAD/Map3D/DWG - Map3D 2D - Style Add the data source for the Infix.prc file -----a) Add Infix.prc to AutoCAD/Map3D/DWG or the style b) Open the style (if you are not sure where it is, open a new map and click on style menu on the toolbar) c) Select new tool from the drop down menu. d) Select map project (then create a new project, from map project and select the project file name you created in step 1) e) Add a new data source (this will open the Data Sources panel) f) Select AutoCAD/Map3D/DWG g) Select from the list where the Infix.prc file is located (in my case: "C:\Program Files (x86)\Autodesk\Infix\Infix.prc" h) Select "File" i) Select Open j) Select the Infix.prc file Add the annotations ------ - Add annotations to the location

#### What's New in the?

About: In AutoCAD, change your drawing in real time, using a drawing cursor, layers, and text annotation. Then save, undo, or export, all changes as an interactive drawing. AutoCAD 2023 has many new features and improvements. You can find a full list of new features and updates in the release notes. Here are some highlights: Rapidly send and incorporate feedback into your designs. Import feedback from printed paper or PDFs and add changes to your drawings automatically, without additional drawing steps. Use the new Markup Control Panel for working with the text and annotations you see in your drawing. It has the same purpose as the existing Control Panel, but it's faster and more convenient to use. Import SVG files created with any vector-based editor. Seamlessly publish and collaborate with vector drawings with AutoCAD's new Seamless Web App. You can work with many new 3D entities, such as surfaces and solids, new mobile and web apps, and a new help system that improves how AutoCAD helps you work better. Update your apps to AutoCAD 2020 SP4 or later. Get more detailed information about a new feature, including quick tips on how to use the feature. Update your existing drawings to AutoCAD 2020 SP4 or later. If you're already using the latest release of AutoCAD, you don't have to upgrade. What's new in AutoCAD 2020 Automatic job scheduling: Automatically send your drawings to print or export, then move on to the next drawing, automatically. It's the perfect way to efficiently manage your entire production schedule. (video: 1:33 min.) About: When you set up a drawing, you can easily specify which drawings go to print, which drawings go to shared devices, and which drawings go to other printers, email, or wherever. Now that part is done automatically. AutoCAD 2020 automatically sends all your drawings to print or export, based on your specified job types. It's the perfect way to efficiently manage your entire production schedule. You can automatically export and publish drawings. All you have to do is specify what you want to export. Now, you can export drawings to: AutoCAD Web App: Automatically export and publish

# **System Requirements:**

Requires at least Intel Core i3-4160 or AMD Ryzen 5 2400G CPU @  $2.6\,\mathrm{GHz}$ , 4 GB of RAM Windows 10 or later Intel Graphics card with at least 3 GB of VRAM Notepad++  $1.53.3\,\mathrm{or}$  later Valve Index.md files (you can extract them from the Steam package) Git or similar, to download the source code If you are not comfortable with compiling on Windows, please contact me before downloading the source code and asking for further instructions. The following

https://mac.com.hk/advert/autocad-crack-with-serial-key-2/

https://www.mjeeb.com/autocad-21-0-crack-license-code-keygen-download/

https://l1.intimlobnja.ru/autocad-crack-registration-code-2/

https://www.theblender.it/autocad-crack-for-pc-april-2022/

https://seo-focus.com/autocad-20-1-crack-download-latest-2/

https://sauvage-atelier.com/advert/autocad-24-2-crack-download-for-pc-april-2022/

https://lasdocas.cl/autocad-crack-pc-windows-updated/

https://eafuerteventura.com/autocad-20-0-license-keygen/

https://www.opticnervenetwork.com/wp-content/uploads/2022/07/AutoCAD-94.pdf

http://www.strelkabrno.cz/advert/autocad-22-0-free/

https://matecumberesort.net/wp-content/uploads/2022/07/AutoCAD\_Free\_Download\_March2022.pdf

https://www.cashptdirectory.com/wp-content/uploads/2022/07/AutoCAD-34.pdf

https://haitiliberte.com/advert/autocad-march-2022-3/

http://orbeeari.com/?p=54391

https://openaidmap.com/autocad-2019-23-0-keygen-for-lifetime-free-download-pc-windows/

https://nyc3.digitaloceanspaces.com/coutana-media/2022/07/AutoCAD\_Crack\_\_Free.pdf

https://eshopper.info/autocad-23-0-crack-for-pc-april-2022/

https://gametimereviews.com/autocad-24-1-crack-3264bit-latest/

http://www.hva-concept.com/autocad-21-0-crack-incl-product-key-free-download-mac-

win-2022-latest/

https://smallprix.ro/static/uploads/2022/07/AutoCAD\_Crack\_\_\_Download.pdf

4/4